When you enroll in a College of DuPage payment plan, if a balance exists on the scheduled payment date, the payment is automatically charged to the saved payment method. If you would like to pay the scheduled installment earlier, you may do so via the Cashier's Office or your myACCESS account. To pay the scheduled installment early via myACCESS, please follow the steps below. **All steps must be completed in order to successfully apply your payment to your student account.**

## **To pre-pay your scheduled installment:**

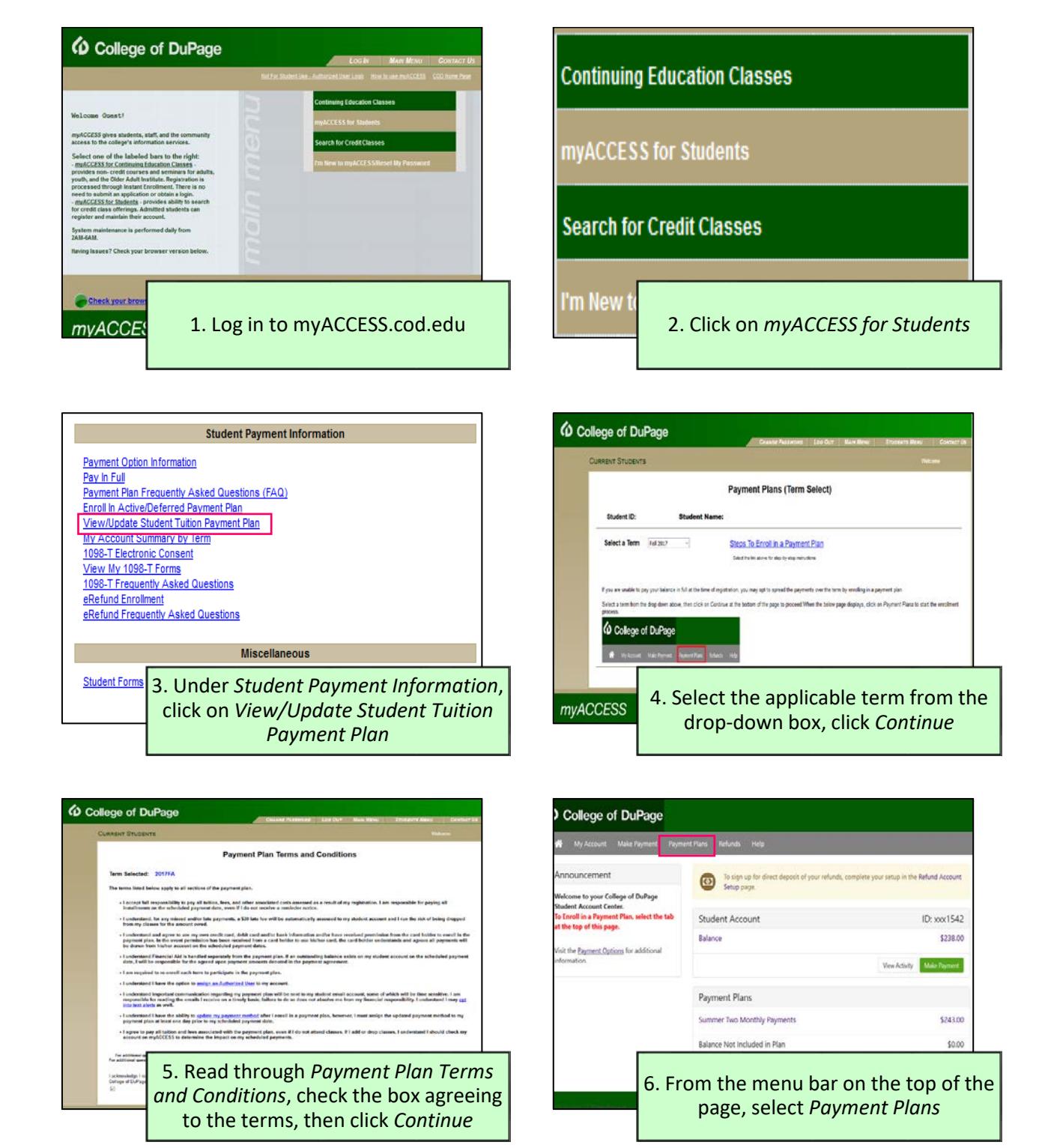

**IMPORTANT:** If you are making a pre-payment for your payment plan **do not** click *Make Payment*. If you do, the payment may not correctly apply to your account and your scheduled payment may still be attempted.

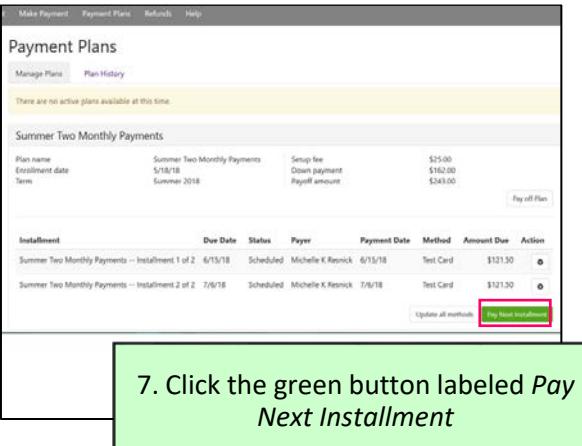

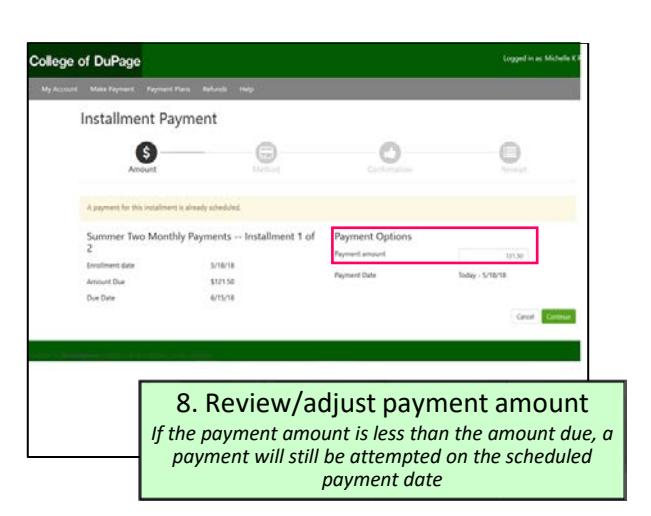

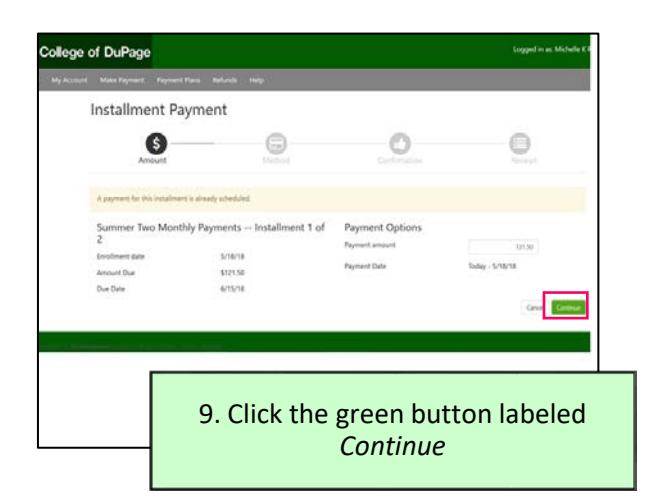

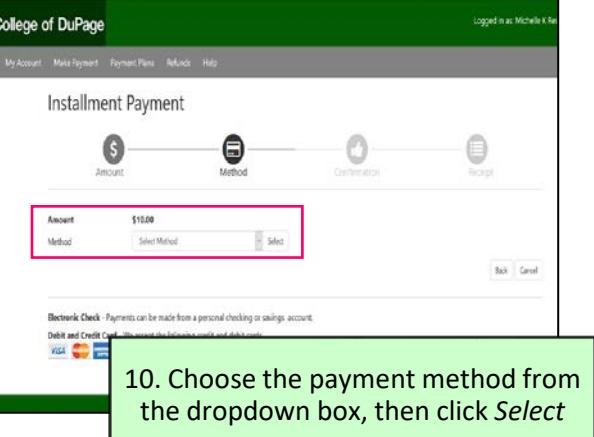

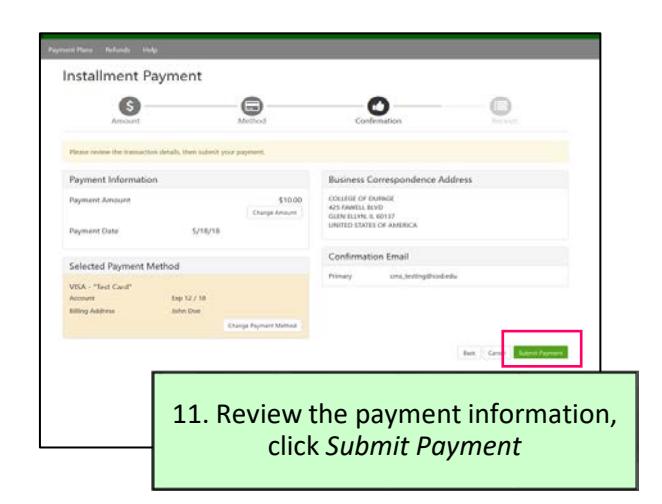

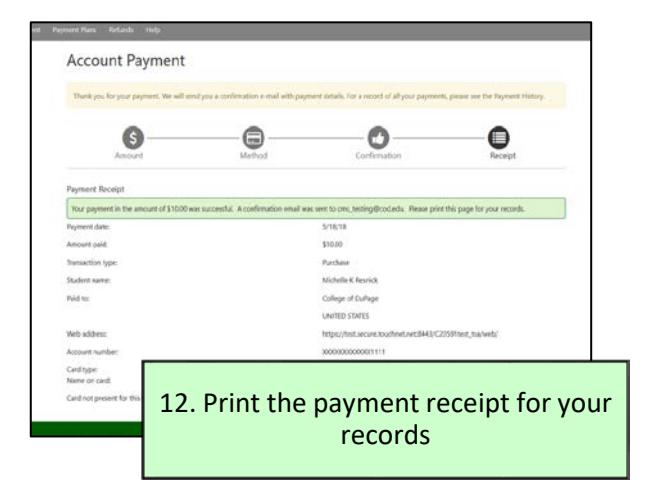